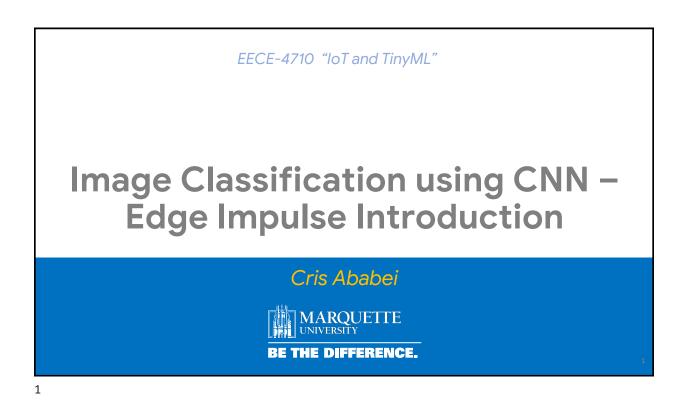

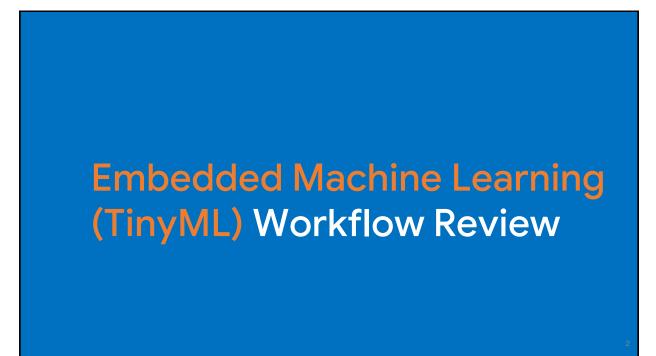

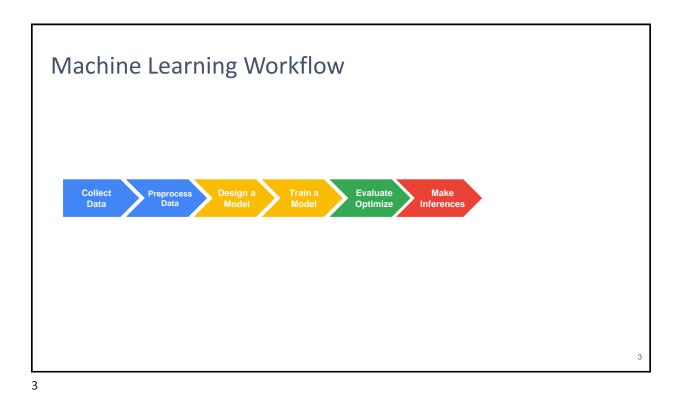

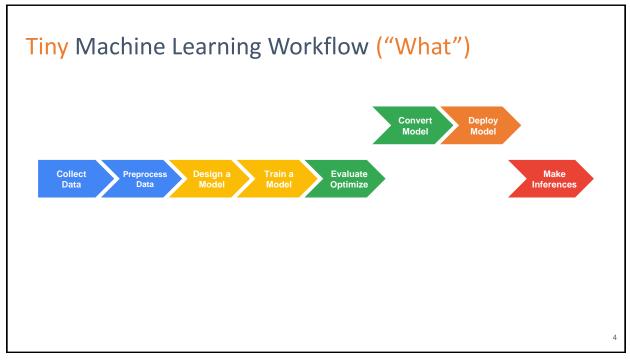

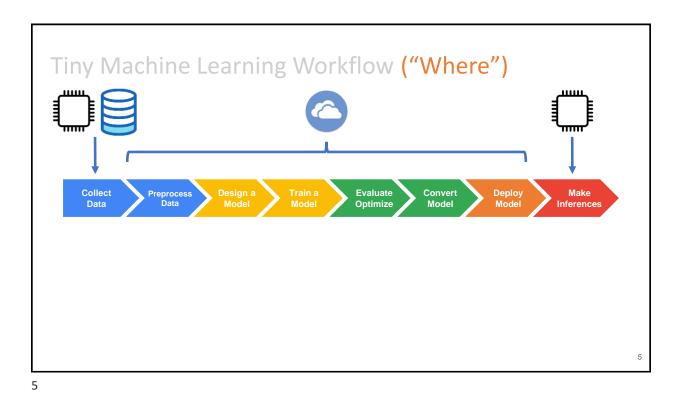

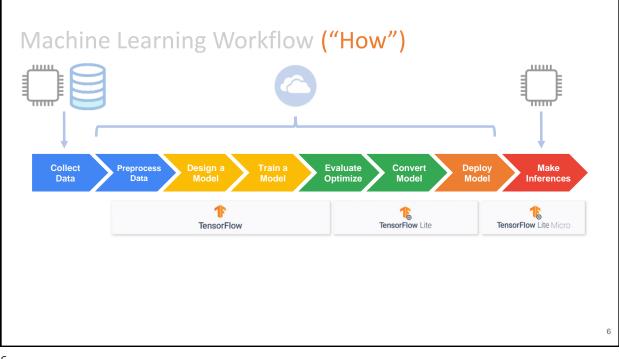

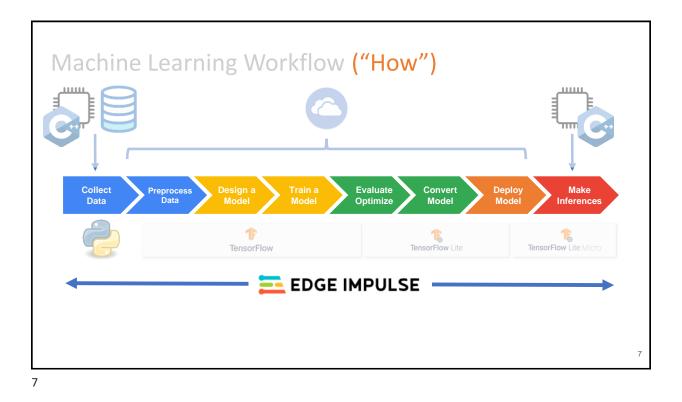

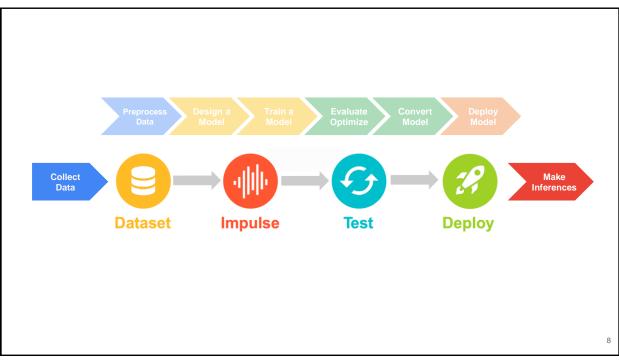

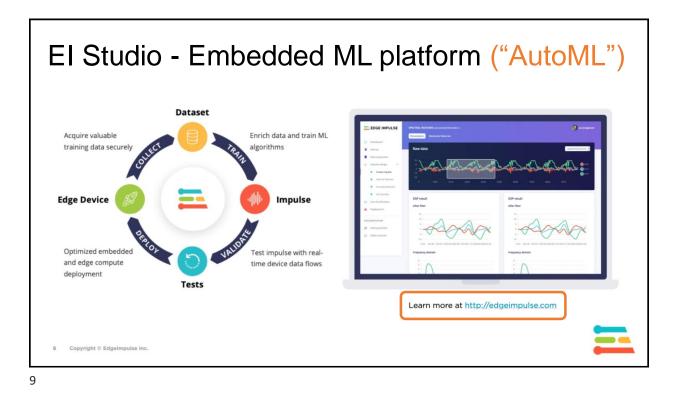

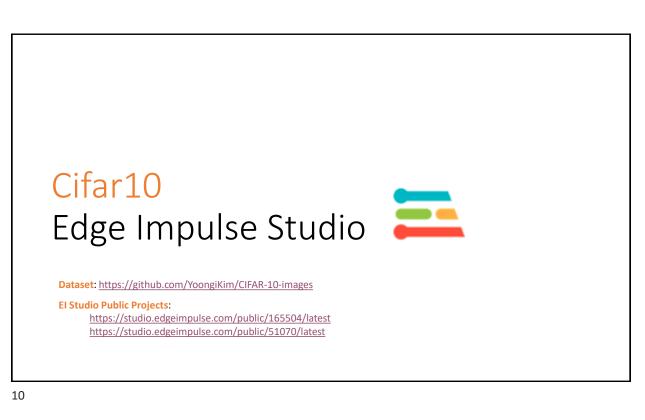

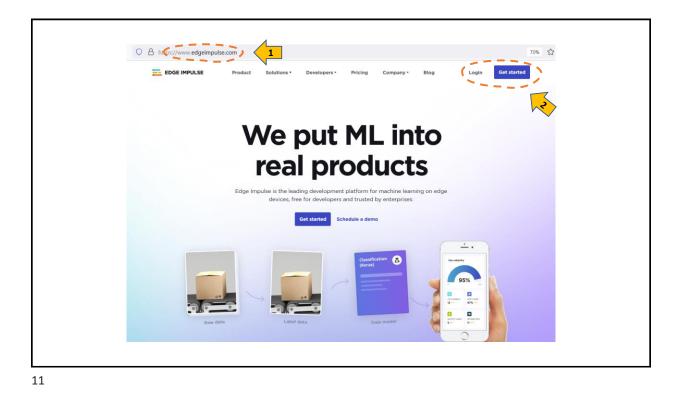

🔿 👌 🕶 https://studio.edgeimpulse.com/signup ☆ 🔁 EDGE IMPULSE Sign up E Cristinel Ababei 8 eigenpi 🖂 cristinel.ababei@marquette.edu Start building embedded ₽ ..... machine learning models I accept the Privacy Policy, Terms of Service, and Responsible AI License. today. Ł ١ © 2022 EdgeImpulse Inc. All rights reserved Sign up Already have an account? Log in

|          |                                                                                                 | ۲ |
|----------|-------------------------------------------------------------------------------------------------|---|
|          |                                                                                                 |   |
|          | Enter the name for your new project:                                                            |   |
|          | Cifar10 Classification (Reloaded) - Cats vs. Dogs                                               |   |
| Select y | Choose your project type:                                                                       |   |
| NAME     | Developer 20 min job limit, 4GB or 4 hours of data, limited collaboration.                      |   |
| Cristin  | Enterprise     No job or data size limits, higher performance, custom blocks. <u>Learn more</u> |   |
|          | Create new project                                                                              |   |

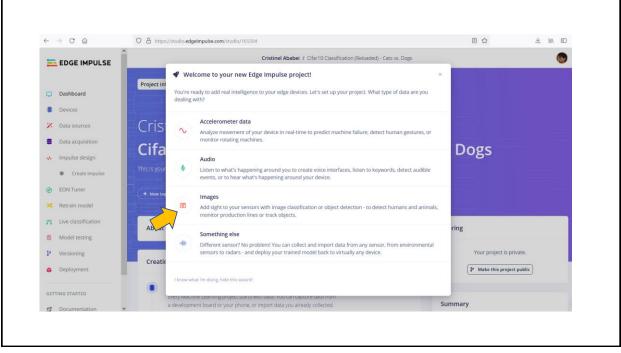

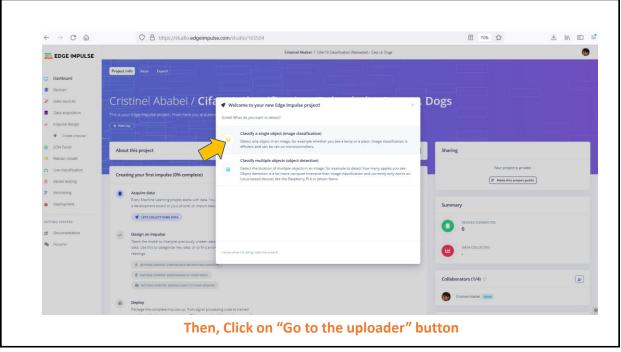

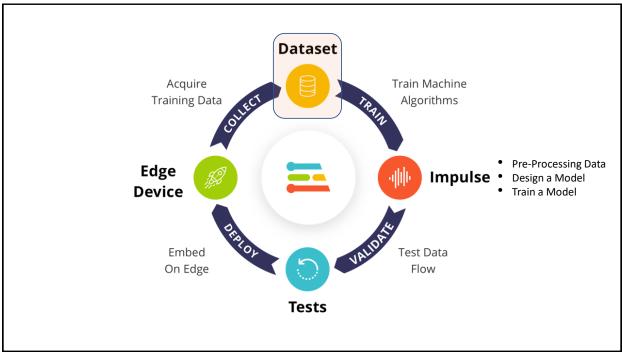

| ownload      | d Data                                                 | iset                                                                                                  |                                                                                                    |                          |
|--------------|--------------------------------------------------------|----------------------------------------------------------------------------------------------------|----------------------------------------------------------------------------------------------------|--------------------------|
|              |                                                        |                                                                                                    | giKim/CIFAR-10-im                                                                                                    | ages                     |
|              | P master - P 1 branch                                  | 🛇 0 tags                                                                                              | Go to file Add file Cod                                                                                                    | About                    |
|              | S YoongiKim Create READM                               | /E.md                                                                                                 | Cione HTTPS SSH GitHub CLI                                                                                                    | CIFAR-10 raw jpeg images |
|              | test 🖿                                                 | Upload                                                                                                | https://github.com/YoongiKim/CIFAR-10-                                                                                                    |                          |
|              | 🖿 train                                                | Upload                                                                                                | Use Git or checkout with SVN using the web URL.                                                                                                    | Releases                 |
|              | C README.md                                            | Create README.md                                                                                      | Open with GitHub Desktop                                                                                                    | No releases published    |
| _            | README.md                                              |                                                                                                    | Download ZIP                                                                                                    | Packages                 |
|              | CIFAR-10-im                                            | nages                                                                                                 |                                                                                                    | No packages published    |
|              | CIFAR-10 raw jpeg image<br>You can just clone this re  |                                                                                                    |                                                                                                    |                          |
| $\checkmark$ | dog.                                                   |                                                                                                    | 🐺 👻 Q. Search                                                                                                    |                          |
|              | I CFAR-10-images-matter @ +<br>I CFAR-10-L-master.2p @ | Inst O F a griptine<br>Itrain O K Actonoble<br>bird<br>Cott<br>deer<br>drog<br>horse<br>uirp<br>truck | •         #         00001pg           •         #         0001pg           •         #         0001pg           •         #         0001pg           •         #         0001pg           •         #         0001pg           •         #         0000pg           •         #         0000pg | (                        |

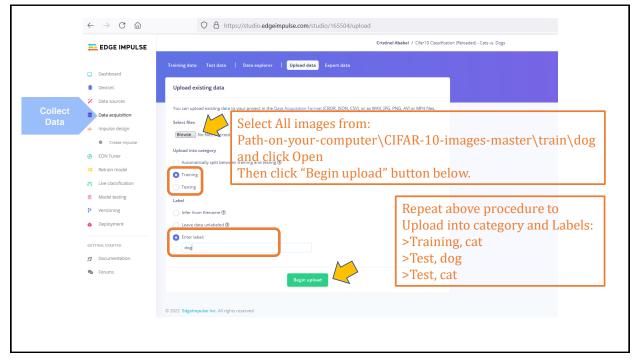

|                 | EDGE IMPULSE                                       |                                |                           |                                        |                      | ion (Reloaded) - Cass vs. Dogs                     |  |
|-----------------|----------------------------------------------------|--------------------------------|---------------------------|----------------------------------------|----------------------|----------------------------------------------------|--|
|                 | Dashboard                                          | Training data Test data        | Data explorer             | Upload data Export data                |                      |                                                    |  |
|                 | Devices                                            | Did you know? You ca           | n capture data from any o | levice or development board, or upload | our existing dataset | ts - Show options                                  |  |
|                 | X Data sources                                     |                                |                           |                                        |                      |                                                    |  |
| Collect<br>Data | Data acquisition                                   | DATA COLLECTED<br>10,000 items | 0                         | TRAIN / TEST SPLIT<br>83% / 17% ©      |                      | Record new data                                    |  |
| Dutu            | 🦗 Impulse design                                   |                                |                           |                                        |                      | No devices connected to the remote management API. |  |
|                 | Create impulse                                     | Collected data                 |                           | Ť                                      | 🖬 🕹 🖸                |                                                    |  |
|                 | Ø EON Tuner                                        | SAMPLE NAME                    | LAGEL                     | ADDED                                  |                      | RAW DATA                                           |  |
|                 | 🔀 🛛 Retrain model                                  | 4998                           | cat                       | Today. 09:20:57                        | 1                    | 4995                                               |  |
|                 | Dive classification                                | 4999                           | cat                       | Today, 09:20:57                        | 1                    |                                                    |  |
|                 | Model testing                                      | 4994                           | cat                       | Today, 09:20:55                        | I                    |                                                    |  |
|                 | <ul> <li>Versioning</li> <li>Deployment</li> </ul> | 4995                           | cat                       | Today, 09:20:55                        | i.                   |                                                    |  |
|                 | e Deployment                                       | 4991                           | cat                       | Today, 09:20:55                        | I                    |                                                    |  |
|                 | GETTING STARTED                                    | 4996                           | cət                       | Today, 09:20:55                        | I                    | -                                                  |  |
|                 | 1 Documentation                                    | 4997                           | cat                       | Today, 09:20:55                        | 1                    |                                                    |  |
|                 | Security Forums                                    | 4992                           | cat                       | Today, 09:20:55                        | 1                    |                                                    |  |
|                 |                                                    |                                |                           |                                        |                      |                                                    |  |
|                 |                                                    |                                |                           |                                        |                      |                                                    |  |
|                 |                                                    |                                |                           |                                        |                      |                                                    |  |
|                 |                                                    |                                |                           |                                        |                      |                                                    |  |
|                 |                                                    |                                |                           |                                        |                      |                                                    |  |
|                 |                                                    |                                |                           |                                        |                      |                                                    |  |

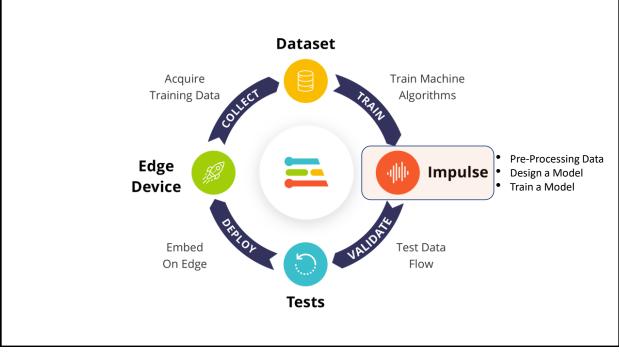

| $\leftarrow$ $\rightarrow$ C $\textcircled{a}$                 | O A https://studio.edgeimpulse.com/                                                       | /studio/165504/create-impulse                   |                                                 | 80%               | ± III 🗉               |
|----------------------------------------------------------------|-------------------------------------------------------------------------------------------|-------------------------------------------------|-------------------------------------------------|-------------------|-----------------------|
| EDGE IMPULSE                                                   |                                                                                           | Cristinel Ababei / Ci                           | far10 Classification (Reloaded) - Cats vs. Dogs |                   | 6                     |
|                                                                |                                                                                           |                                                 |                                                 |                   |                       |
| Dashboard                                                      | An impulse takes raw data, uses signal processi                                           | ng to extract features, and then uses a learnin | g block to classify new data.                   |                   |                       |
| Devices                                                        |                                                                                           |                                                 |                                                 |                   |                       |
| Data sources                                                   |                                                                                           |                                                 |                                                 |                   |                       |
| Data acquisition                                               | Image data                                                                                | Image                                           | Classification                                  | Π Output features |                       |
| 🚸 Impulse design                                               | Image data                                                                                | Image                                           |                                                 | Output features   | <ul> <li>✓</li> </ul> |
| Create impulse                                                 | Input axes<br>image                                                                       | Name                                            | Name                                            | 2 (cat. dog)      |                       |
| EON Tuner                                                      | Image width Image height                                                                  | Image                                           | NN Classifier                                   |                   |                       |
| <ul> <li>Retrain model</li> <li>Live classification</li> </ul> | 32 0 32 0                                                                                 | Input axes (1)                                  | Input features                                  |                   | Save Impulse          |
| Model testing                                                  | Fit shortest axis 🗸 🖌 🎗 🗕 🎗                                                               |                                                 | Output features                                 |                   |                       |
| P Versioning                                                   | Fit shortest axis 🗸                                                                       |                                                 | 2 (cat, dog)                                    |                   | $\checkmark$          |
| 😝 Deployment                                                   | •                                                                                         |                                                 |                                                 |                   |                       |
|                                                                | For optimal accuracy with transfer learning<br>blocks, use a 96x96 or 160x160 image size. |                                                 |                                                 |                   |                       |
| GETTING STARTED                                                |                                                                                           |                                                 |                                                 |                   |                       |
| Forums                                                         |                                                                                           | •                                               | <b>A</b>                                        |                   |                       |
|                                                                |                                                                                           |                                                 |                                                 |                   |                       |
|                                                                |                                                                                           |                                                 |                                                 |                   |                       |
|                                                                |                                                                                           |                                                 |                                                 |                   |                       |
| 21                                                             |                                                                                           |                                                 |                                                 |                   |                       |

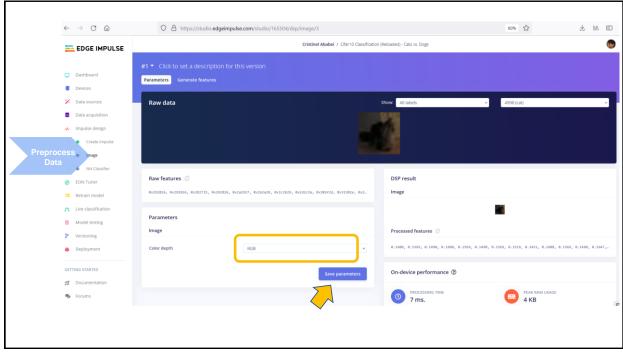

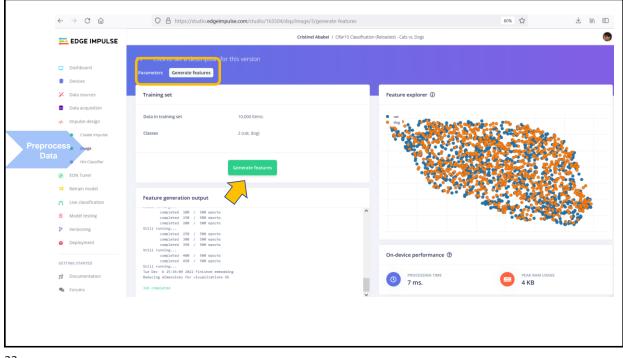

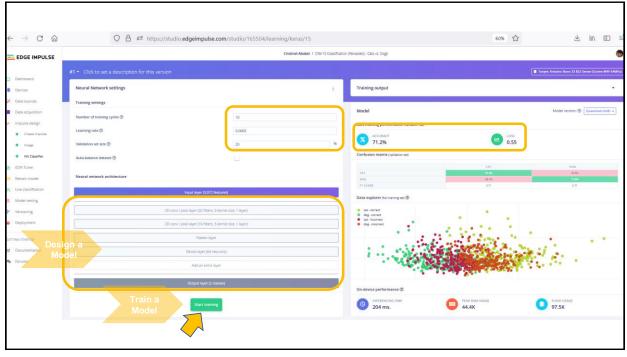

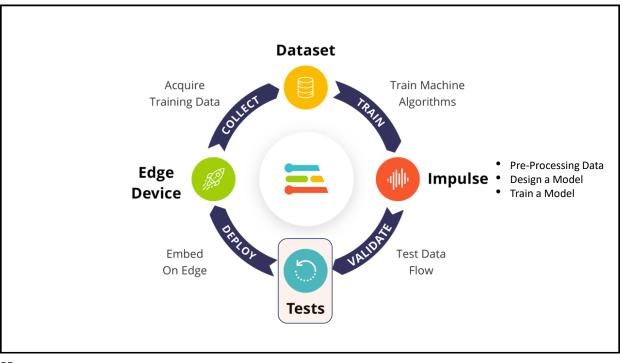

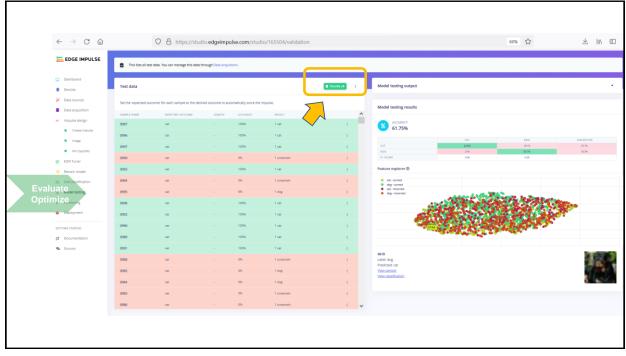

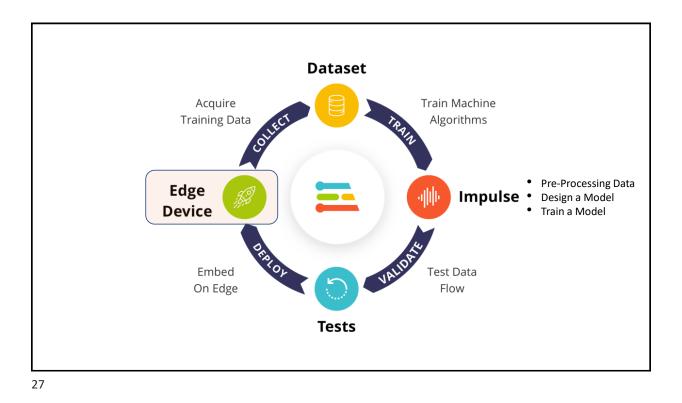

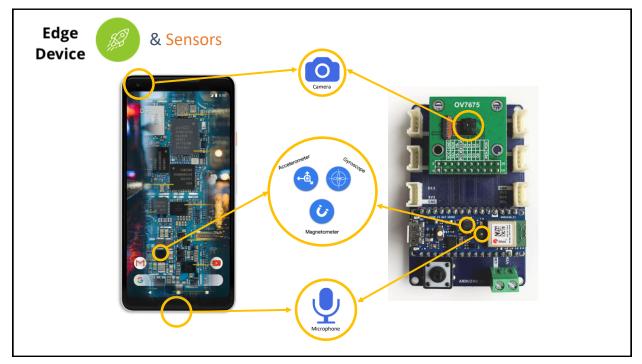

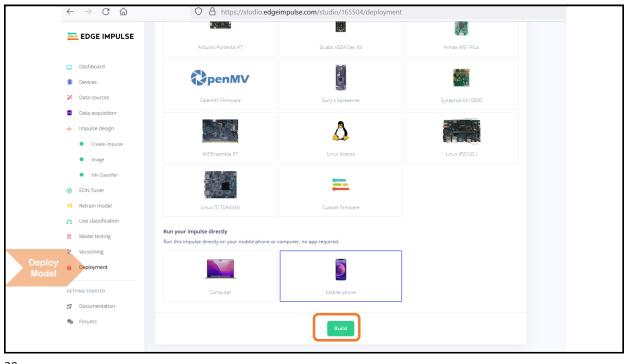

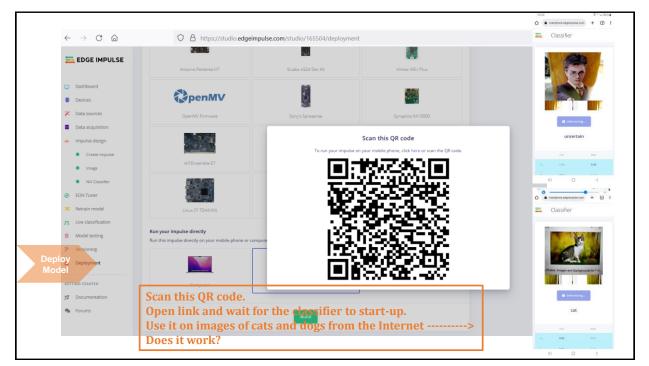

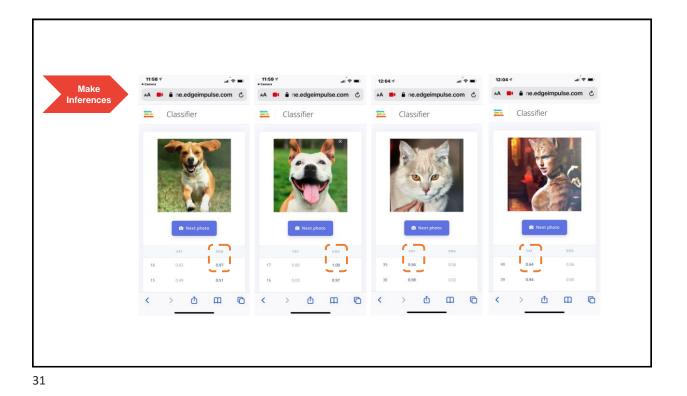

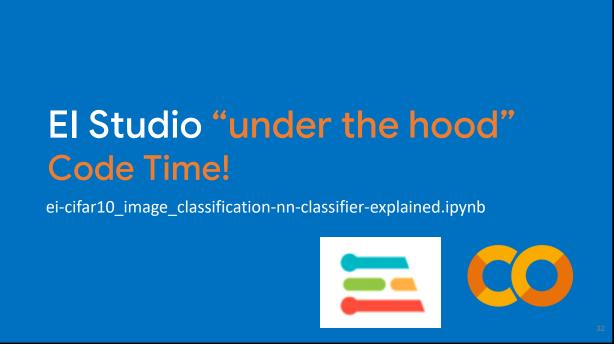

| IMPULSE |                                                                                                    |                                    | Cristinel Ababei / Cifar10 Cassifica | tion (Reloaded) - Cats vs. Dogs            |                                          |                   |
|---------|----------------------------------------------------------------------------------------------------|------------------------------------|--------------------------------------|--------------------------------------------|------------------------------------------|-------------------|
|         |                                                                                                    |                                    |                                      |                                            |                                          | Target: Cortex-MM |
| d       | Neural Network settings                                                                                                    |                                    |                                      | Training output                            |                                          |                   |
|         | Training settings                                                                                                    |                                    | Switch to visual (simple) mode       |                                            |                                          |                   |
| ition   | Validation set size @                                                                                                    | 20                                 | Edit block locally                   | Model                                      |                                          | Model version:    |
| ign     | antenneset des sees de                                                                                                    | 10                                 | strtwas<br>✓ Profile int8 model      | Last training performance (validation set) |                                          |                   |
| mpuise  | Neural network architecture                                                                                                    |                                    | · Frome the made                     | ACCURACY                                   | LOSS 0.56                                |                   |
|         | 1 import tensorflaw as tf<br>1 from tensorflaw, tensoroids import Sequential                                                                                                    | _                                  |                                      | 71.2%                                      | 0.56                                     |                   |
| ssifier | 3 from tensorflaw, kersi layers import Dense, Inputlayer, Dropout, Canv1D, Canv1D<br>TimeDistributed, Ball, Softwas                                                                                                    | , Flatten, Heshape, Pachooling10,  | andonling20, BatchNormalization,     | Confusion matrix (validation set)          |                                          |                   |
|         | <ul> <li>ELGANSCO, FATT, args.learning_rite or 0.0005</li> <li>8 this controls the batch slow, or you can manipulate the of.data.Dataset ship</li> </ul>                                                                                                    | ets yourself                       |                                      | CAT.                                       | CAT<br>TAM                               | 006<br>35,2%      |
| del     | 0 train_dataset = train_dataset.batch(BATCM_SIZE, drop_remainder=false)<br>10 validation_dataset = validation_dataset.batch(BATCM_SIZE, drop_remainder=false)<br>11                                                                                                    |                                    |                                      | BOG<br>FT SCORE                            | 6.71                                     | 68.0%<br>0.71     |
| ation   | <pre>1 * subj columner 1 * subj columner 1 * sub</pre> | Norm(1), padding-'samm', activatio |                                      | Data explorer (tui training set) (1)       |                                          |                   |
| ing     | 16 model.add(CondD(15, kernel_size-3, kernel_constraintif, kerns.constraints.Ha<br>17 model.add(MaxMooling20(pool_size-2, strides-2, padding:'size'))<br>18 model.add(Flatter())                                                                                                    | Norm(1), padding-'same', activatio | ⇔'rels'))                            | e cat - correct                            |                                          |                   |
|         | <pre>19 model.add(Derms(64, artivation*relu*,<br/>300 scticity.regularizer*f.enss.regularizers.ll(0.00001)))<br/>20 model.add(Derms(classes, name'r_gree', artivation*softwar'))<br/>20 model.add(Derms(classes, name'r_gree', artivation*softwar'))</pre>                                                                                                    |                                    |                                      | dog-correct     cat-incorrect              | Sec. Sec. 1                              |                   |
| ε       | 21 # this controls the learning rate<br>24 opt - Adam(Searning_rate:LEARUNG_RATE, bets_1-0.0, bets_2-0.000)<br>25 callects.sperid(BetchungerCallbeck(BATC)_SIII, train_semple_court, epochs-60                                                                                                    |                                    |                                      | dog - incorrect                            |                                          | • C ( )           |
| D.      | 27 # train the neural network<br>23 model.comple(Sacer transporting_crossentropy', optimizeropt, metrics('accurs<br>23 model.fit(train_strated, specime/5005, validation_drate-validation_drate-r, validation_drate-validation_drate-v    |                                    |                                      |                                            |                                          |                   |
| ation   | 30<br>31 # Use this flag to disable per-channel quantization for a model.<br>32 # This are advected 200 using for constitutional socials, but my brue                                                                                                    |                                    |                                      |                                            | 1 - C - C - C - C - C - C - C - C - C -  |                   |
|         | 31 P in import on accuracy.<br>34 disals_per_based_quantization = False                                                                                                    |                                    |                                      | 19.10                                      | 1. 1. 1. 1. 1. 1. 1. 1. 1. 1. 1. 1. 1. 1 |                   |
|         |                                                                                                    |                                    |                                      |                                            |                                          |                   |
|         | Start training                                                                                                    |                                    |                                      | On-device performance ⑦                    |                                          |                   |
|         |                                                                                                    |                                    |                                      | INFERENCING TIME                           | PEAK RAM USAGE                           | TLASH USAGE       |
|         |                                                                                                    |                                    |                                      | 234 ms.                                    | 44.4K                                    | 97.5K             |

| DGE IMPULSE  |                                                                                                    |                                                                                                    | istinel Ababei / Cifar10 Classification (Reloaded) - Cats vs. Dogs |                                  |                                    |
|--------------|----------------------------------------------------------------------------------------------------|----------------------------------------------------------------------------------------------------|--------------------------------------------------------------------|----------------------------------|------------------------------------|
|              | #1 • Click to set a description for this version                                                                                                    |                                                                                                    |                                                                    |                                  | Target: Cortex 444 80              |
| shboard      | Neural Network settings                                                                                                    |                                                                                                    | Training output                                                    |                                  |                                    |
| sources      | Training settings                                                                                                    | 2                                                                                                  | witch to visual (simple) mode                                      |                                  |                                    |
| acquisition  | Validation set size (2)                                                                                                    | 20                                                                                                 | dit block locally Model                                            |                                  | Model version:  Quantized (int8) + |
| e design     |                                                                                                    |                                                                                                    | Last training performance (wilder                                  | on set)                          |                                    |
| este impulse | Neural network architecture                                                                                                    |                                                                                                    | 8 ACCURACY<br>71.2%                                                | Loss 0.56                        |                                    |
| Age          | 1 Separa tensorfice, as of<br>2 from tensorfice, kerss models import Sequential<br>3 from tensorfice, kerss, investigater, Dense, Inguitager, Denseut, Cenvil,                                                                                                    |                                                                                                    |                                                                    | 0.50                             |                                    |
| Classifier   | <ol> <li>The Besser and Art 1, 2014 (2014) Depict Units, any exclusion, unique, convert, in<br/>the tester (1000) (rest, convert, convert, and<br/>1 EPOCO + angulaports on 10<br/>8 EEXANDE ALT + angulaports, rate on 0,0005</li> </ol>                                                                                                    | anta, fatter, senspe, carrentigar, carrent                                                         | Env. satementariation, contractor fraction of                      | CAT                              | po6                                |
| odel         | LEANDER LAT: a reg. Larender rate of 0.000<br>0 bits of the latent bits of the set manufalate the tridet for a<br>0 bits size and set of the latent bits (LITO SIZE, deep residence file)<br>0 train_detaint = train_dataset.bits(LITO SIZE, deep residence file)<br>10 visionston_detaints (mission_detaints.intent(LITO) SIZE, deep residence file)                                                                                                    |                                                                                                    | CAT<br>BOG                                                         | TAN                              | 26.2%                              |
| iffication   | 11<br>12 Former Construction                                                                                                    |                                                                                                    | FI SCORE                                                           | 0,71                             | 0,71                               |
| esting       | <pre>3 estel = Sequential() 31 estel = Sequential() 33 estel = Sequential() 34 estel = Sequential() 35 estel = Sequential() 35 estel = Sequential() 36 estel = Sequential() 37 estel = Sequential() 37 estel = Sequential() 30 estel = Sequential() 30 estel = Sequential() 30 estel = Sequential() 30 estel = Sequential() 30 estel = Sequential() 30 estel = Sequential() 30 estel = Sequential() 30 estel = Sequential() 30 estel = Sequential() 30 estel = Sequential() 30 estel = Sequential() 30 estel = Sequential() 31 estel = Sequential() 31 estel = Sequential() 32 estel = Sequential() 33 estel = Sequential() 34 estel = Sequential() 35 estel = Sequential() 35 estel = Sequential() 35 estel = Sequential() 35 estel = Sequential() 36 estel = Sequential() 37 estel = Sequential() 38 estel = Sequential() 39 estel = Sequential() 30 estel = Sequential() 30</pre> | s.Nachtre(1), padding:'same', artivation:'rels'<br>s.Nachtre(1), padding:'same', artivation:'rels' | ) Data explorer (tul training set) (0                              |                                  |                                    |
| ing          | <pre>1 media-in()dereta())<br/>1 media-in()dereta(), in()dereta(), in()dereta(), peerse ())<br/>1 media-in()deret(), in()dereta(), in()dereta(), in()dereta()))<br/>2 media-in()deret()dereta(), media-in()dereta()))<br/>1 media-in()deret()dereta(), media-in()dereta()))</pre>                                                                                                    |                                                                                                    | Get - connect                                                      | A CONTRACTOR OF A                |                                    |
| hent         | 11 model.add(Dense(classes, name'y_prof', activation-'softwar'))<br>20 % this controls the lawring rate<br>21 % only controls the lawring rate<br>22 % of r Adam(lawring_rate:LENDING_MIT_ herg_10.5, herg_20.990)<br>23 callback.spec(StathinggerCallback(SMTC_2022, train_sample_court, spo<br>23 callback.spec(StathinggerCallback(SMTC_2022, train_sample_court, spo<br>24 callback.spec(StathinggerCallback(SMTC_2022, train_sample_court, spo<br>25 callback.spec(StathinggerCallback(SMTC_2022))                                                                                                    |                                                                                                    | e cat - incorrect<br>dog - incorrect                               | State Back Sec.                  |                                    |
| TED          | <ol> <li>calibacts.speed(BatchlaggerCalibact(BATC+_SIDE, train_sample_court, speed)</li> <li>f train the neural network</li> <li>addel.cogs/sell(star:"createprical_creasetropy", optimizeropy, metrics["</li> </ol>                                                                                                    |                                                                                                    |                                                                    | Contraction of the second second |                                    |
| กระสวัดก     | 20 model.fit(train_dataset, epochatFOCK, validation_data-validation_datase<br>30<br>31 # Use this flag to disable per-channel summitation for a model.                                                                                                    | t, verboos-2, calibacks-calibacks)                                                                 |                                                                    |                                  | AN                                 |
|              | <ol> <li>9 This can reduce NOT using for consistional models, but may have</li> <li>38 Hainback on accuracy.</li> <li>38 diable_per_charmel_guartisation = fairs</li> </ol>                                                                                                    |                                                                                                    |                                                                    | 1. 38 ST.                        |                                    |
|              |                                                                                                    |                                                                                                    |                                                                    |                                  |                                    |
|              | Start tr                                                                                                    | aining                                                                                             | On-device performance ①                                            |                                  |                                    |
|              | Click on Edit block local                                                                                                    |                                                                                                    | INFERINCING TIME                                                   | PEAK RAM USAGE                   | FLASH USAGE                        |
|              |                                                                                                    |                                                                                                    | 234 ms.                                                            | 44.4K                            | 97.5K                              |

## Optional Connect device for data capture!

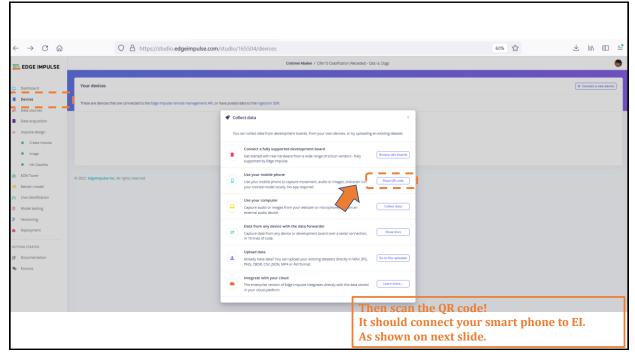

| $\leftarrow \rightarrow$                            | C ŵ                   | A https://dudie.adapie                                | pulse.com/studio/165504/devices             |                                                 |                                         |           | 70% 52  |                                      | 土山            |            | - |
|-----------------------------------------------------|-----------------------|-------------------------------------------------------|---------------------------------------------|-------------------------------------------------|-----------------------------------------|-----------|---------|--------------------------------------|---------------|------------|---|
| ~ 7                                                 | U U                   | Inttps://studio.edgeim                                | puise.com/studio/itosou4/devices            | Cristinel Ababel / Cifar10 Classification (Rel  | and all former Dense                    |           | 1010 23 |                                      | ∥ ک           |            |   |
| 🔁 EDGE                                              | IMPULSE               |                                                       |                                             | Cristinei Ababer 7 Crisri O Classification (Rei | oedeoj - Gets va. Dogs                  |           |         |                                      |               |            | 9 |
| Dashboar                                            | d                     | Your devices                                          |                                             |                                                 |                                         |           |         | G                                    | Connect a     | new device | D |
| Devices                                             | . <b>-</b> - <b> </b> | These are devices that are connected to the Edge Impu | ise remote management API, or have posted d | lata to the ingestion SDK.                      |                                         |           |         |                                      | <b>2</b> 10.1 | 85%        |   |
| <ul> <li>Data source</li> <li>Data acqui</li> </ul> |                       | NAME                                                  | 10                                          | TYPE                                            | SENSORS                                 | REMOTE MA | 11:09   | ne.edgeimpulse.com                   |               | 5%<br>5    |   |
| Impulse d                                           |                       | phone_la5wlu6t                                        | phone_la5wlu6t                              | MOBILE_CLIENT                                   | Accelerometer, Microphone, Camera, Posi |           | Data    | a collection                         |               |            |   |
| <ul><li>Creat</li><li>Imag</li></ul>                |                       | © 2022 EdgeImpulse Inc. All rights reserved           | 🗬 Collect data                              |                                                 | ×                                       |           |         |                                      |               |            |   |
| NN C                                                |                       |                                                       |                                             |                                                 |                                         |           |         |                                      |               |            |   |
| <ul> <li>EON Tune</li> <li>Retrain m</li> </ul>     |                       |                                                       |                                             | $\checkmark$                                    |                                         |           |         |                                      |               |            |   |
| n Live classi                                       |                       |                                                       | Device                                      | e phone_la5wlu6t is now conne                   | cted                                    |           |         |                                      |               |            |   |
| Model test     Versioning                           | 0                     |                                                       |                                             | Get started!                                    |                                         |           |         |                                      |               |            |   |
| Deployme                                            | ent                   |                                                       |                                             | $\sum$                                          |                                         |           |         | ed as phone_l                        |               |            |   |
| GETTING STARTE                                      | -                     |                                                       |                                             |                                                 |                                         | _         |         | cquisition page i<br>Impulse studio. |               |            |   |
| 🗐 Documen                                           |                       | on Get started in EI pr                               |                                             |                                                 |                                         |           |         |                                      |               |            |   |
| - ordinis                                           | -                     | ur phone click "Collee<br>mapshot of images of        |                                             | with phono                                      |                                         |           |         | Collecting images                    | <u>,</u>      |            |   |
|                                                     |                       | s will be added to you                                |                                             |                                                 | abel "dog" or "cat"                     | ,         |         | Collecting audio?                    |               |            |   |
|                                                     |                       | ategory train or test,                                |                                             |                                                 |                                         |           | ~       | <ul> <li>Collecting motio</li> </ul> | n?            |            |   |
|                                                     |                       | own on next slide                                     | -                                           | - · ·                                           |                                         |           |         | 0                                    | <             |            |   |
| 37                                                  |                       |                                                       |                                             |                                                 |                                         |           |         | 0                                    | \<br>\        |            |   |

| 09:15 1 Camera                                                                                    | .ul ≎ ∎)                   | 09:15 17      | <b>.</b> ∎ ≎ In. | 09:16 🖈<br>< Camera                      |                |
|---------------------------------------------------------------------------------------------------|----------------------------|---------------|------------------|------------------------------------------|----------------|
| AA 🔒 phone.edgeimpu                                                                               | ulse.com 🖒                 | AA 🗎 phone.ed | dgeimpulse.com 🖒 | AA 📑 🔒 one.edg                           | eimpulse.com 🖒 |
|                                                                                                   |                            | 🚬 🖻 Dat       | ta collection    | 🗮 🐻 Data                                 | collection     |
|                                                                                                   |                            |               |                  | Label<br>Category: Training              |                |
| Connected as phone<br>You can collect data from<br>from the Data acquisition<br>Edge Impulse stud | this device<br>page in the |               | •                | a de la dela dela dela dela dela dela de |                |
| Collecting image                                                                                  | o?                         |               | ion required     |                                          | Plure.         |
| < > 作                                                                                             | Ω D                        |               | to the camera    | ۴٦ < >                                   |                |

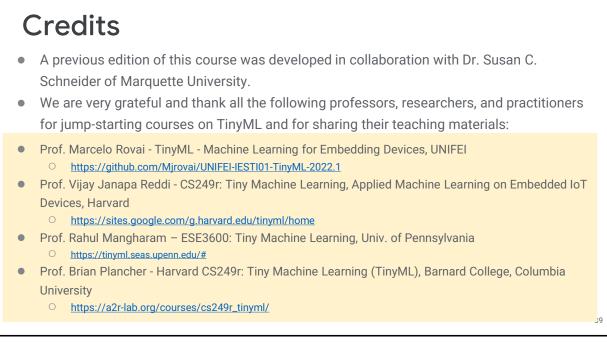

```
39
```

## References

- Additional references from where information and other teaching materials were gathered include:
- Applications & Deploy textbook: "TinyML" by Pete Warden, Daniel Situnayake
  - https://www.oreilly.com/library/view/tinyml/9781492052036/
- Deploy textbook "TinyML Cookbook" by Gian Marco Iodice
  - https://github.com/PacktPublishing/TinyML-Cookbook
- Jason Brownlee
  - O https://machinelearningmastery.com/
- TinyMLedu
  - O <u>https://tinyml.seas.harvard.edu/</u>
- Professional Certificate in Tiny Machine Learning (TinyML) edX/Harvard
  - https://www.edx.org/professional-certificate/harvardx-tiny-machine-learning
- Introduction to Embedded Machine Learning Coursera/Edge Impulse
   <a href="https://www.coursera.org/learn/introduction-to-embedded-machine-learning">https://www.coursera.org/learn/introduction-to-embedded-machine-learning</a>
- Computer Vision with Embedded Machine Learning Coursera/Edge Impulse
  - O https://www.coursera.org/learn/computer-vision-with-embedded-machine-learning